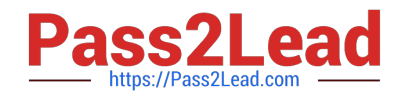

# **1Z0-1065-22Q&As**

Oracle Procurement Cloud 2022 Implementation Professional

# **Pass Oracle 1Z0-1065-22 Exam with 100% Guarantee**

Free Download Real Questions & Answers **PDF** and **VCE** file from:

**https://www.pass2lead.com/1z0-1065-22.html**

100% Passing Guarantee 100% Money Back Assurance

Following Questions and Answers are all new published by Oracle Official Exam Center

**C** Instant Download After Purchase **83 100% Money Back Guarantee** 365 Days Free Update

800,000+ Satisfied Customers

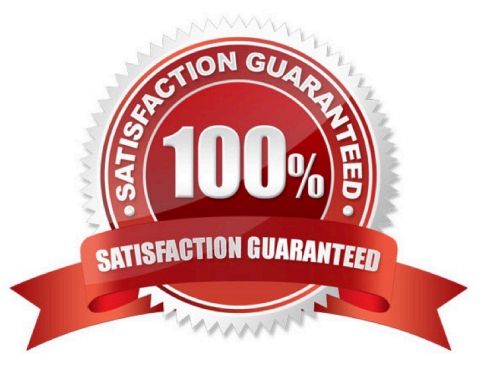

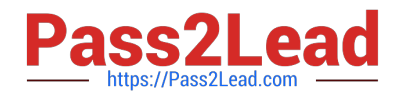

#### **QUESTION 1**

What is the difference between Prospective and Spend authorized suppliers?

A. Prospective suppliers are limited to purchase orders, whereas both purchase order and agreement can be created for Spend authorized suppliers.

B. Prospective suppliers are suggested by internal users, whereas Spend authorized suppliers are registered externally.

C. Prospective suppliers are limited to sourcing and qualification activities, whereas Spend authorized suppliers are limited to purchase orders and agreements.

D. Prospective suppliers can participate in Sourcing activities only, whereas Spend authorized suppliers can participate in all Procure-to-Pay activities.

Correct Answer: C

Prospective suppliers have a restricted level of access. They can participate in supplier qualification initiatives, and they can view and respond to negotiations. Prospective suppliers are identified within the application by an icon that indicates their prospective status. If the category manager decides to award business to a prospective supplier who responded to a negotiation, that supplier will need to be authorized in the application to conduct spend transactions with the buying organization before a purchase document can be created for that supplier. Spend authorization requires a more complete level of information about the supplier and is subject to approval by the supplier manager. Once the supplier is approved for spend operations, they have access to all the normal capabilities of the application. References:

Oracle Procurement Cloud Using Procurement (Release 9), page 239

# **QUESTION 2**

Which user-defined attribute type in Purchasing Document Approval Rules Management supports the aggregation of data across lines or distributions based on a set of filters?

- A. Currency attribute
- B. Summation attribute
- C. Custom attribute
- D. Category attribute
- Correct Answer: B

Summation attributes support the aggregation of data across lines or distributions using a set of filters. You can set up the filters using requisition attributes, or you can use rollups in the Procurement Category Hierarchy, Cost Center, Balancing Segment, Management Segment, or Natural Account hierarchies.

# **QUESTION 3**

Identify the Procurement configuration task that has cross product integration with Supply Chain Management.

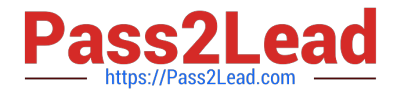

- A. Define Basic Catalog
- B. Define Supplier Configuration
- C. Manage Procurement Agents
- D. Define Corporate Procurement Cards
- E. Define Negotiation Style

Correct Answer: D

### **QUESTION 4**

During an implementation, the super user is requesting you to explain how to set up "risks" to be used in the Procurement Contracts by all users. You are in the middle of the year and currently there are few "risks" that are already defined and

the organization is planning to introduce new "risks" from New Year\\'s Day.

Identify the two steps the user should follow to fulfill this requirement.

A. Wait until year end, inactivate the old risks data on year end, and create and activate new risks from the same day.

B. Provide an end date as year end for the old risk data,create new risks now, and provide New year\\'s Day as start date.

C. Create new risks now, enable those at year end, and disable the old data on year end.

D. The user needs to delete old risks and create new risks around the year end.

Correct Answer: AB

#### **QUESTION 5**

During the implementation, your customer has a requirement for a given business unit to enable "funds check" on purchase orders. This requires that budgetary control be enabled. What configuration must you complete to enable budgetary control in that business unit?

A. Enable budgetary control by selecting the business unit in scope using the task Configure Procurement and Payables Options.

B. Enable budgetary control by selecting the business unit in scope using the task Configure Procurement Business Function.

C. Enable budgetary control by selecting the ledger and business unit by using the task Manage Budgetary Control.

D. Enable budgetary control in both the Configure Requisition Business Function and Configure Procurement Business Function by selecting the business unit in scope.

Correct Answer: A

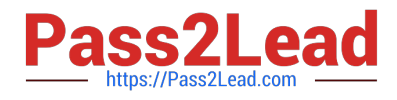

[1Z0-1065-22 VCE Dumps](https://www.pass2lead.com/1z0-1065-22.html) [1Z0-1065-22 Exam](https://www.pass2lead.com/1z0-1065-22.html)

**[Questions](https://www.pass2lead.com/1z0-1065-22.html)** 

[1Z0-1065-22 Braindumps](https://www.pass2lead.com/1z0-1065-22.html)